**AutoCAD Crack Download**

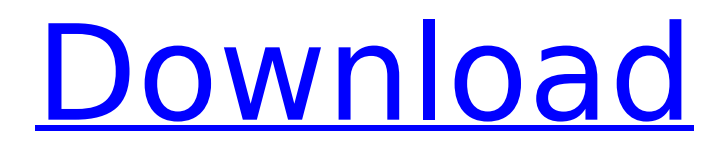

## **AutoCAD Crack + License Key Download**

Key features of AutoCAD Speed and efficiency Autodesk's software is very efficient and optimized to work at the speed of its user's hardware. Users are able to "open" multiple projects at once, use the drawing tools without interrupting the work, and move design changes and documents with relative ease. Visualization AutoCAD provides tools for visualizing the design such as: schematic diagrams 2D or 3D drawings sketches and layouts visualizers visibility X-Y editing 2D to 3D to 2D 2D and 3D dimensions edges, walls, and faces simplify, straighten, and place rendering measuring and analyzing geometric modeling AutoCAD also provides tools for interacting with the design such as: modeling modeling tools constraints constraints and materials materials and 3D topology design space layouts parameters types and layers version control editing and annotation renaming objects extensions drawing and editing of extents features and templates tags defining color schemes properties drawing sheets and worksheets drawing geometries plotters barium drafting and CAM surface types measurements and coordinates dynamic updates drilling and plumbing and much more Graphics and visualization As the market for PC-based CAD and drafting software grew over the last 20 years, so did the demand for tools that made the creation and editing of graphics more efficient and convenient. When AutoCAD released its first graphics and presentation tool in 1997, it used a 2D engine to render graphics, and many users complained that the graphics experience in AutoCAD could not compare with other 2D-based products. With the introduction of AutoCAD 2007, AutoCAD developers rewrote its 2D engine in a 3D engine. This 3D engine was originally developed for and integrated with AutoCAD for use with construction drawings. Since then, the 3D engine has become a foundation for AutoCAD's other graphics and presentation tools. Today AutoCAD's graphics engine features:

## **AutoCAD Crack + Full Product Key**

AutoCAD 2010 and newer also support an enhanced command line and scripting language. Keyboard shortcuts When the AutoCAD command line starts, the user is presented with a keypad listing the available key bindings. To see the keybindings for a particular command or button, right click or right click and hold for a couple of seconds. Alt + Q creates a new drawing (or a new command) from the command line, and only works with the command line. Alt + I opens the Preference dialog. Ctrl + Alt + A opens the drawing preferences. Alt + F opens the File menu. Ctrl + Alt + F opens the File menu. Alt + F opens the Drawing menu. Alt + Ctrl + Shift + F opens the editing menu. Alt + F opens the Select menu. Alt + F opens the Flatten menu. Alt + C + Shift + C opens the context menu of any object. Ctrl + Alt + F opens the Bookmarks menu. Ctrl + Alt + E opens the Entity menu. Alt + E opens the Entity menu. Ctrl + Alt + N opens the Dimension menu. Ctrl + Alt + D opens the Dimension menu. Alt  $+$  N opens the View menu. Ctrl  $+$  Alt  $+$  I opens the Intersection menu. Ctrl  $+$  Alt  $+$  T opens the Triangles menu. Ctrl + Alt + T opens the Trim menu. Alt + Q opens the Properties menu. Alt + R opens the References menu. Alt + I opens the Edit menu. Alt + T opens the Tolerance menu. Ctrl + Alt + U opens the Units menu. Alt  $+$  S opens the Snap menu. Ctrl  $+$  Alt  $+$  E opens the Zoom menu. Alt  $+$  T opens the Undo menu. Alt + P opens the Print menu. Alt + U opens the User menu. Alt + U opens the User Preferences menu. Alt + U opens the User Preferences dialog. Ctrl  $+$  Alt  $+$  U opens the User Preferences dialog. Ctrl  $+$  Alt  $+$  W opens the Windows menu. Alt + W opens the Windows menu. Ctrl + Alt + I opens the Background menu. Ctrl + Alt + H opens the Help menu. Alt  $+$  X opens the Edit menu. ca3bfb1094

# **AutoCAD Crack+**

Important information before using Autodesk AutoCAD 2017 version 2017.3.3 keygen To use the keygen to activate your key, you must first download and install Autodesk AutoCAD 2017, 2017.3.3 version and Autodesk Autocad 2017, 2017.3.3 version. Then you must run this keygen and enter the serial number you have obtained from the Autodesk website. This serial number is unique and is never repeated. It is a unique identification number that allows you to use the key for the activation. Autodesk AutoCAD 2017 version 2017.3.3 keygen help Autodesk Autocad 2017 version 2017.3.3 keygen help Autodesk AutoCAD 2017 keygen help How to get Autodesk Autocad 2017 version 2017.3.3 The Autodesk AutoCAD 2017 version 2017.3.3 keygen is a tool that you can use to activate Autodesk Autocad 2017 version 2017.3.3 for free. To download Autodesk Autocad 2017, 2017.3.3 version, you can visit the official website

### **What's New in the AutoCAD?**

Audit Comments: Powerful search functionality – AutoCAD now scans comments for more information, like the author and approval status. (video: 1:40 min.) Tighter integration of imported and linked comments. Use the Comment tool to edit your drawings from text comments directly in AutoCAD. Automatic export of comments to a PDF, rtf, or txt format. Refresh functions for comments (audio: 1:02 min.) Export to Excel with comments (audio: 1:35 min.) Graphical Layout Tools: In AutoCAD, create, debug, and analyze your designs and drawings – all in a single interface. Place drawings in a 2D or 3D model. Use the Fit tab to start creating a blueprint for a 3D model. (video: 1:41 min.) With the new Topology Assistant, generate and place objects. Create, edit, and analyze your topology. Create and edit 2D and 3D objects. Move objects with the Object Snap tools and use the Object Plane tools for turning, stretching, and rotating your shapes. (video: 1:43 min.) Use the Mark and Record tool to create and edit drawings and annotate drawings with comments. Connect components to layout using the Create Port, Reverse Port, and Cut Lines tools. Use the Edit Tab to change text, symbols, or arrows in your drawings. Use the Style Tab to change line and object formatting. Map 3D objects using the Map tool. Edit the map with the Edit Layer tool. Use the Properties option for a dialog to manage layers, colors, and linetypes. Add location information to your 2D drawings. Use the Location tab and locate lines, coordinates, or lat/long values. Use the Find tool to search for text and check corners and edges of drawings. Draw and annotate 3D models. Use the 3D tools to create shapes and manipulate them using the ViewCube. Create and edit 3D objects. Use the Tint tool to change colors and strokes in your drawings. On the View Tab, use the Orientation and Scale tools to adjust your drawings. On the Block Tab, use the ViewCube to fly around your drawings. Use the Visibility options to hide objects. On the 3D Settings Tab, use the Scale options to manage your

### **System Requirements For AutoCAD:**

OS: Windows 7/8/10 Processor: Intel Core i5 2.6 GHz / AMD Phenom II X4 Memory: 8 GB RAM Graphics: NVIDIA GeForce GTX 560 / AMD Radeon HD 5870 / Intel HD Graphics 3000 DirectX: Version 9.0c Storage: Available space on hard disk: 25 GB Sound card: DirectX 9.0c compatible sound card Network: Broadband Internet connection for online multiplayer Additional Notes: 1.

Related links:

<https://morajah.com/wp-content/uploads/2022/07/tadhmar.pdf> [https://glass710.cl/wp-content/uploads/2022/07/AutoCAD\\_Crack\\_MacWin.pdf](https://glass710.cl/wp-content/uploads/2022/07/AutoCAD_Crack_MacWin.pdf) <https://evol.ai/dgex/index.php/advert/autocad-2023-24-2-crack-free-x64/> <https://logocraticacademy.org/autocad-24-1-crack-3/> <https://kramart.com/autocad-20-1-crack-pc-windows-april-2022/> <http://implicitbooks.com/advert/autocad-crack-torrent-free/> <https://therootbrands.com/wp-content/uploads/2022/07/walmaca.pdf> <https://theblinkapp.com/autocad-2020-23-1-crack-activation-code-for-windows-2022-latest/> <http://osvita-olgynkaotg.org.ua/advert/autocad-2017-21-0-crack-x64-latest-2022/> <https://startpointsudan.com/index.php/2022/07/24/autocad-crack-free-download-for-pc-latest-2/> <https://aurespectdesoi.be/autocad-patch-with-serial-key-pc-windows/> <https://startpointsudan.com/index.php/2022/07/24/autocad-crack-lifetime-activation-code-3264bit-latest/> <https://thoitranghalo.com/2022/07/24/autocad-24-2-crack-with-key-win-mac/> <https://www.onegripp.com/wp-content/uploads/2022/07/AutoCAD-19.pdf> <https://www.alltagsunterstuetzung.at/advert/autocad-23-0-activation-code-for-windows-2/> <https://l1.intimlobnja.ru/wp-content/uploads/2022/07/goldjeni.pdf> <http://www.glasspro.pl/2022/07/24/autocad-2022-24-1-crack/> <http://it-labx.ru/?p=91298> [http://www.franciscaordegafoundation.com/uncategorized/autocad-2021-24-0-crack-free-for-windows](http://www.franciscaordegafoundation.com/uncategorized/autocad-2021-24-0-crack-free-for-windows-april-2022/)[april-2022/](http://www.franciscaordegafoundation.com/uncategorized/autocad-2021-24-0-crack-free-for-windows-april-2022/)

<http://eventaka.com/?p=39125>